# **Image Upload Column For SharePoint Activator For Windows**

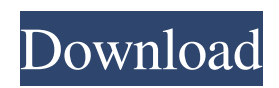

# **Image Upload Column For SharePoint Crack + For Windows**

Advantages Simple: Easy to use for non-technical users Native SharePoint Connector Easily implementable for SharePoint 2016, 2013 and. Support for multiple languages Supports file extensions and file attachments Disadvantages Can't upload multiple files at the same time Can only upload images to the top level folder Summary: Image Upload Column for SharePoint is an easy, visual way to upload photos and other files to SharePoint via the browser. It can be used to upload files to the top level folder in the SharePoint library. The Native SharePoint Connector fully supports file attachments from non-graphical data such as text documents and images. Users can use the SharePoint add-in to easily select and upload a photo from the traditional file explorer and view the image in the list item. For more details, please visit. to download the trial version now. With the anticipated release of Windows 10 in late 2014, users of Microsoft's operating system will be presented with a familiar set of options when it comes to cloud storage: SkyDrive, Microsoft Online SkyDrive, OneDrive, OneDrive for Business, OneDrive for Education, and Microsoft 365 SkyDrive. Want to store your personal files in a private location, whether that be for work or personal use? Microsoft has you covered. The following options are available for SkyDrive, OneDrive, and OneDrive for Business. Microsoft OneDrive Microsoft OneDrive offers basic cloud storage options for individual users, organizations, and schools. To access Microsoft OneDrive, users will need to connect to the Internet. The basic Microsoft OneDrive Free option can be used by individuals for storage and backup. Other services can be added, but in most cases the pricing will be based on the number of users or the number of gigabytes of storage used. Microsoft OneDrive Free Microsoft OneDrive Business Microsoft OneDrive Business is designed for organizations of all sizes. With a Free version, organizations can store unlimited items, including documents, spreadsheets, images, and videos. Microsoft's OneDrive Business also offers a range of subscription options for large companies or organizations. Microsoft OneDrive Business OneDrive for Education OneDrive for Education includes OneDrive storage and collaboration options for K-12 schools. Students can access and share cloud-based files and resources easily. OneDrive for Education can be used independently of the

#### **Image Upload Column For SharePoint Crack+ (LifeTime) Activation Code**

The program enables the connection between a photo and a SharePoint item, and includes both file upload and image resizing. ✓ Hosts desktop files (PNG, JPG, GIF, and BMP) and multiple types of files (including Excel, PDF, XML, and PDF) ✓ Supports multiple languages (Danish, English, French, German, Italian, Japanese, Dutch, Norwegian, Polish, Portuguese, Russian, Spanish, Swedish, and Turkish) ✓ Supports displaying photos as links in SharePoint web part ✓ Allows for file uploading by drag-and-drop ✓ Saves desktop files in its own subfolder ✓ Supports pictures in different sizes ✓ Supports file size limits ✓ Supports bulk uploading (Ctrl+A) ✓ Supports image resizing ✓ Supports file extension filters for file uploading ✓ Supports picture description editing ✓ Supports file description editing ✓ Supports adding custom tags ✓ Supports file description The Mac File Transfer app by the Mac management utilities expert, Sander van Harmelen, lets you easily copy, delete, and move files between your Mac computers and devices, and the cloud easily, quickly, and without conflict. And it's free. The program supports most file formats, including Apple-formatted ones, the Time Machine format, and unformatted ones. And since it has a new redesigned interface, it's become much easier to use. Take advantage of the new interface With a revamped interface, the Mac File Transfer app is easier to use and more flexible than ever. It lets you handle all file transfers from and to Macs and iOS devices. It's easy to get set up. As soon as you hit the Sync button, it begins scanning your hard drive. And, if you've backed up to the cloud, the app will ask you where to find it. So, there's no need to manually locate each folder manually, or worry about conflicting backups. Because it checks and resolves conflicts automatically as it transfers, there's no risk of overwriting another version of the same file. Get a copy of the app Easy access to all of your data across Macs, iPads, iPhones, and more—that's how the Mac File Transfer app keeps things organized. But that's not all it does. Thanks to its utility status bar, you can preview your files right from the app's window. And thanks to the app's recently 09e8f5149f

# **Image Upload Column For SharePoint [Latest-2022]**

Easily upload photos to SharePoint, process image metadata and add photo information before upload, save to the list data, set email, update and publish to the list. No need to transfer the file to SharePoint first. The goal is to help SharePoint users to quickly perform efficient data storage on their websites. With Image Upload Column can help you to upload photo and files very easily. It can be integrated with SharePoint without any difficulty. You can add images by clicking Add File directly, and you can also preview the image by clicking Select an image from the file browser. There are no file transfer steps and save the file to SharePoint directly after the image upload. You can simply adjust the list item display settings. Additionally, you can edit the location of the photo. You can resize large images to any size. The software can automatically search for photos on your computer. It will allow you to select the photo you want to add. You can also add the location of the photo and image description. The file is automatically connected to the list item after the upload. In addition to direct image upload, you can also select the predefined photo file extensions, including \*.jpg, \*.jpeg, \*.gif, \*.bmp, \*.png and \*.tif. Furthermore, you can filter out specific file types or individual file extensions. There are multi-language support for the interface. As a free SharePoint Add-in, you can download Image Upload Column for SharePoint directly from the Bower website. User: Software Foundry Version: 2.1.0.0 License: Free The tool has an easy-to-use interface and offers a variety of features. Users can add, edit, import, export and manage contacts information with the help of the Contact List. The menu is categorised into two sections - General and Validation. General section contains tools like Add, Edit, Find, Remove, Import and Export, whereas the Validation section contains operations like Total, Default Count, Unique, Count, IsValid, Check, Update, Set, Import, Export and Delete. Microsoft Outlook users can also manage contact information easily with the Contact List. They can add, edit, find, and delete contacts from an Outlook Contacts list. Features of Microsoft Contact List Software: Save, load, and import contacts from an Outlook Contacts list Manage and modify contacts from an Outlook Contacts list Display contacts list by

# **What's New In?**

Seamlessly upload photos to SharePoint. The tool gets effortlessly implemented with SharePoint. It's wrapped in a clean interface made from a clear-cut window with intuitive options. Adds your email address to the list of authorized senders for your Microsoft Exchange accounts. Microsoft Exchange Accounts: Can send and receive email for one or more Microsoft Exchange accounts through a single email address. Allows you to receive email for multiple Microsoft Exchange accounts at a single address. POP and IMAP are supported for Microsoft Exchange accounts. When you register for Microsoft Exchange Accounts, Outlook Express is set up to receive email for the Exchange Accounts. You may need to specify a separate password for each Microsoft Exchange Account. Download Free version has limitations.Full version can be used for up to three Microsoft Exchange Accounts System Requirements: Works with Microsoft Exchange 2000, 2003 and 2007 Download Download Microsoft Outlook Express 2010 Microsoft Outlook Express 2010 Download Publisher 2010 Download Adobe Photoshop Download Adobe Illustrator Download Adobe Acrobat Microsoft has updated Outlook Express to address a security vulnerability affecting some versions of the Outlook Express Email client. Outlook Express 2010 has been removed from the download site by Microsoft and is no longer available. If you require an update to Outlook Express you should contact Microsoft by visiting their support web site Outlook Express Update. Outlook Express 2010 is a free, easy-to-use email client for Windows. Outlook Express 2010 enhances the basic email features of Outlook Express with the following enhancements: Enhances basic email features Supports multiple accounts Supports mail client applications (such as Microsoft Outlook Express 5.0, Microsoft Outlook Express 8.0 and Microsoft Outlook Express 9.0) New features for the Exchange protocol provide improved email performance, reliability and security for the Exchange Hosted Add-in. The new Exchange 2010 Hosted Add-in features include: Automatic failover for Exchange 2010 Servers Improved messaging performance Improved security The installation package includes all required prerequisites. We recommend that you have administrative privileges, but some users may require a free or evaluation version of an Exchange server to run Exchange 2010. Here are the system requirements for Outlook Express 2010: Windows XP, Windows Vista or Windows 7 with Service Pack 1 (SP1) or later Download Download Microsoft Office 2010 Products 2010 Office 2010 Products 2010 Download Microsoft Office Download Microsoft Office 2010 Products 2016

# **System Requirements:**

Compatibility: Windows 95/98/ME/NT/2000/XP/Vista/7/8/10 Operating System: Windows 95/98/ME/NT/2000/XP/Vista/7/8/10 CPU: Pentium, C2D, Athlon, Core 2 Duo, Celeron, AMD Phenom GPU: Radeon HD, GeForce GTX RAM: 2 GB Internet Connection: Wired internet connection Hard Drive Space: 1 GB Recommended: Compatibility:

Related links:

<https://blu-realestate.com/md5-checker-crack-with-keygen-free-download-x64/> <http://www.medvedy.cz/nolimits-crack-download/> <http://www.ecomsrl.it/?p=5094> <http://hoverboardndrones.com/?p=21361> <https://btimes.my/299327-note-2-0-0-0-crack-activation-code-download> <https://craft-app.com/?p=6463> <https://buyfitnessequipments.com/2022/06/08/tclock-light-crack-serial-number-full-torrent-x64-updated-2022/> <https://thecryptobee.com/atobsoft-png-to-ico-converter-crack-serial-key-free-download-2022-new/> [https://scrolllinkupload.s3.amazonaws.com/upload/files/2022/06/QbZUIisKRGXBa1wxrymc\\_08\\_5091cfbf990bb7d37ed9bd5d](https://scrolllinkupload.s3.amazonaws.com/upload/files/2022/06/QbZUIisKRGXBa1wxrymc_08_5091cfbf990bb7d37ed9bd5d11c9e3fc_file.pdf) [11c9e3fc\\_file.pdf](https://scrolllinkupload.s3.amazonaws.com/upload/files/2022/06/QbZUIisKRGXBa1wxrymc_08_5091cfbf990bb7d37ed9bd5d11c9e3fc_file.pdf) [https://corosocial.com/upload/files/2022/06/k32HKPCfItMGXE4jZOBx\\_08\\_2f3ff6c124f34ce438f43ef3723c4c29\\_file.pdf](https://corosocial.com/upload/files/2022/06/k32HKPCfItMGXE4jZOBx_08_2f3ff6c124f34ce438f43ef3723c4c29_file.pdf) [https://teko.my/upload/files/2022/06/DdFHrg7IzWbtiYupfTqT\\_08\\_2f3ff6c124f34ce438f43ef3723c4c29\\_file.pdf](https://teko.my/upload/files/2022/06/DdFHrg7IzWbtiYupfTqT_08_2f3ff6c124f34ce438f43ef3723c4c29_file.pdf) <http://www.rathisteelindustries.com/dark-reader-for-firefox-crack-for-pc/> [https://socialstudentb.s3.amazonaws.com/upload/files/2022/06/bUhXsHNpgm2BtLUtl3va\\_08\\_2f3ff6c124f34ce438f43ef3723c](https://socialstudentb.s3.amazonaws.com/upload/files/2022/06/bUhXsHNpgm2BtLUtl3va_08_2f3ff6c124f34ce438f43ef3723c4c29_file.pdf) [4c29\\_file.pdf](https://socialstudentb.s3.amazonaws.com/upload/files/2022/06/bUhXsHNpgm2BtLUtl3va_08_2f3ff6c124f34ce438f43ef3723c4c29_file.pdf)

<http://travelfamilynetwork.com/?p=5020>

<http://pepsistars.com/pomodoro-timer-crack-license-code-keygen-pc-windows/>

[https://jariosos.com/upload/files/2022/06/OA8fkjS1QgRbLtug9zv5\\_08\\_2f3ff6c124f34ce438f43ef3723c4c29\\_file.pdf](https://jariosos.com/upload/files/2022/06/OA8fkjS1QgRbLtug9zv5_08_2f3ff6c124f34ce438f43ef3723c4c29_file.pdf) <https://aalcovid19.org/alive-mp3-cd-burner-crack-lifetime-activation-code-latest/>

https://waappitalk.com/upload/files/2022/06/eJEA2PNKZ2YIGOXorR9f\_08\_2f3ff6c124f34ce438f43ef3723c4c29\_file.pdf <http://fotoluki.ru/?p=4827>